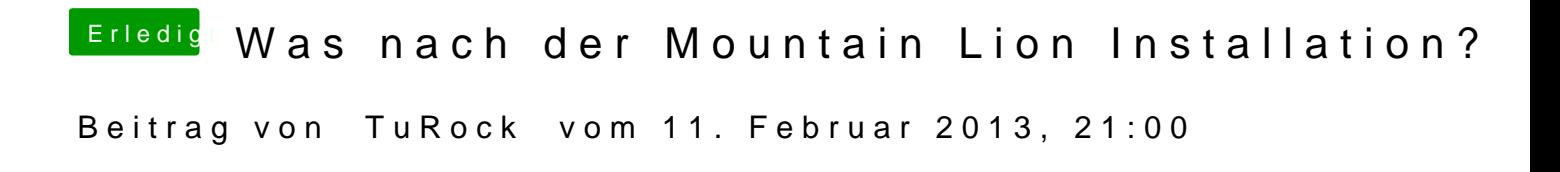

was hast du mit Multibeast installiert !? ( nur Bootloader )